## WinCC 6AV6371-2BD07-5AX0 Powerpack RT

## **128/512**

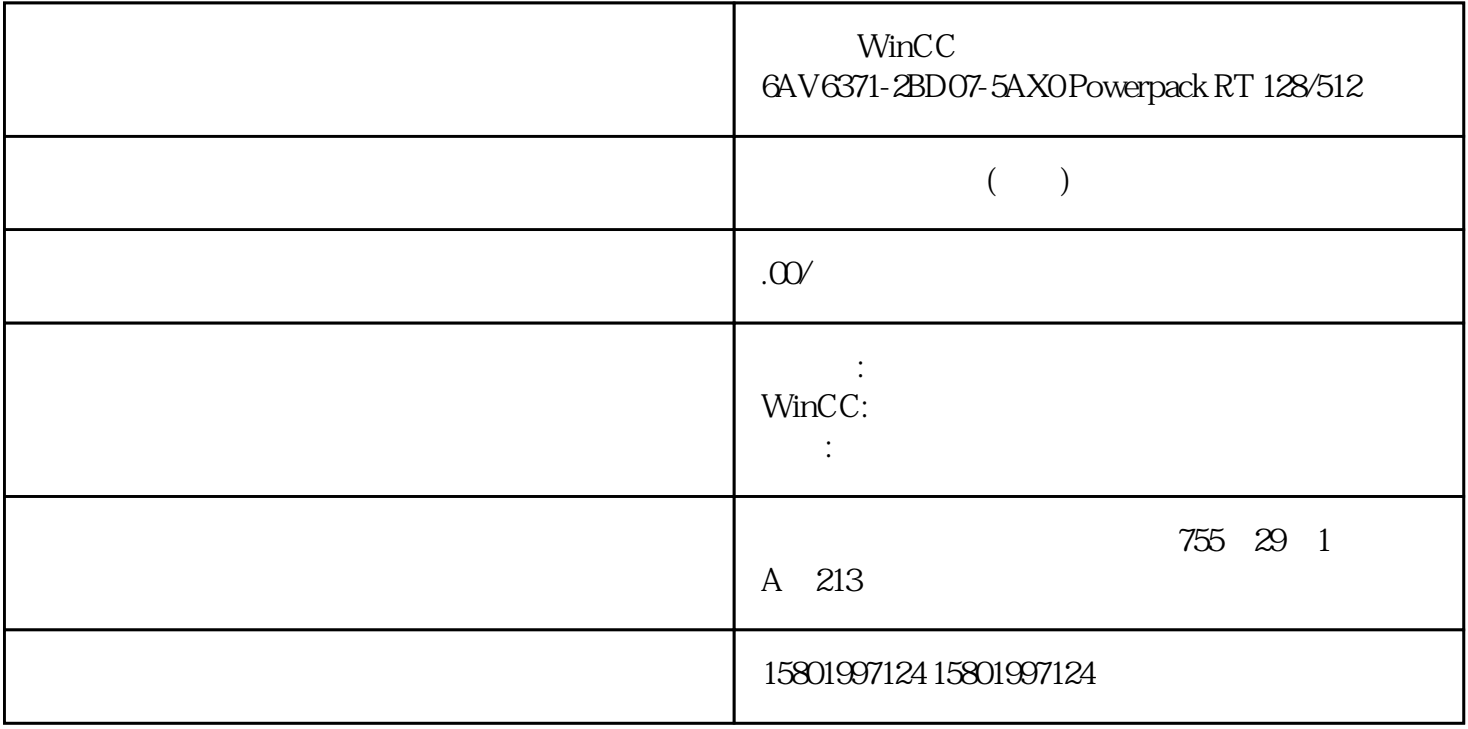

WinCC 6AV6371-2BD07-5AX0 Powerpack RT 128/512

[6AV6371-2BD07-5AX0](https://mall.industry.siemens.com/mall/zh/cn/Catalog/Product/6AV6371-2BD07-5AX0)

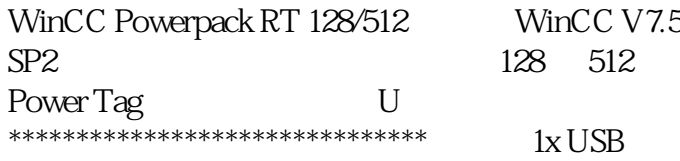

 $**$ ,  $24$ 

 $($ 

ACO-TRUST PLC S7-200S7-300S7-400 S7-1200

6FC 6SNS120V10V60  $V80$   $24$ 

PLC S7-200S7-300 S7-400 S7-1200

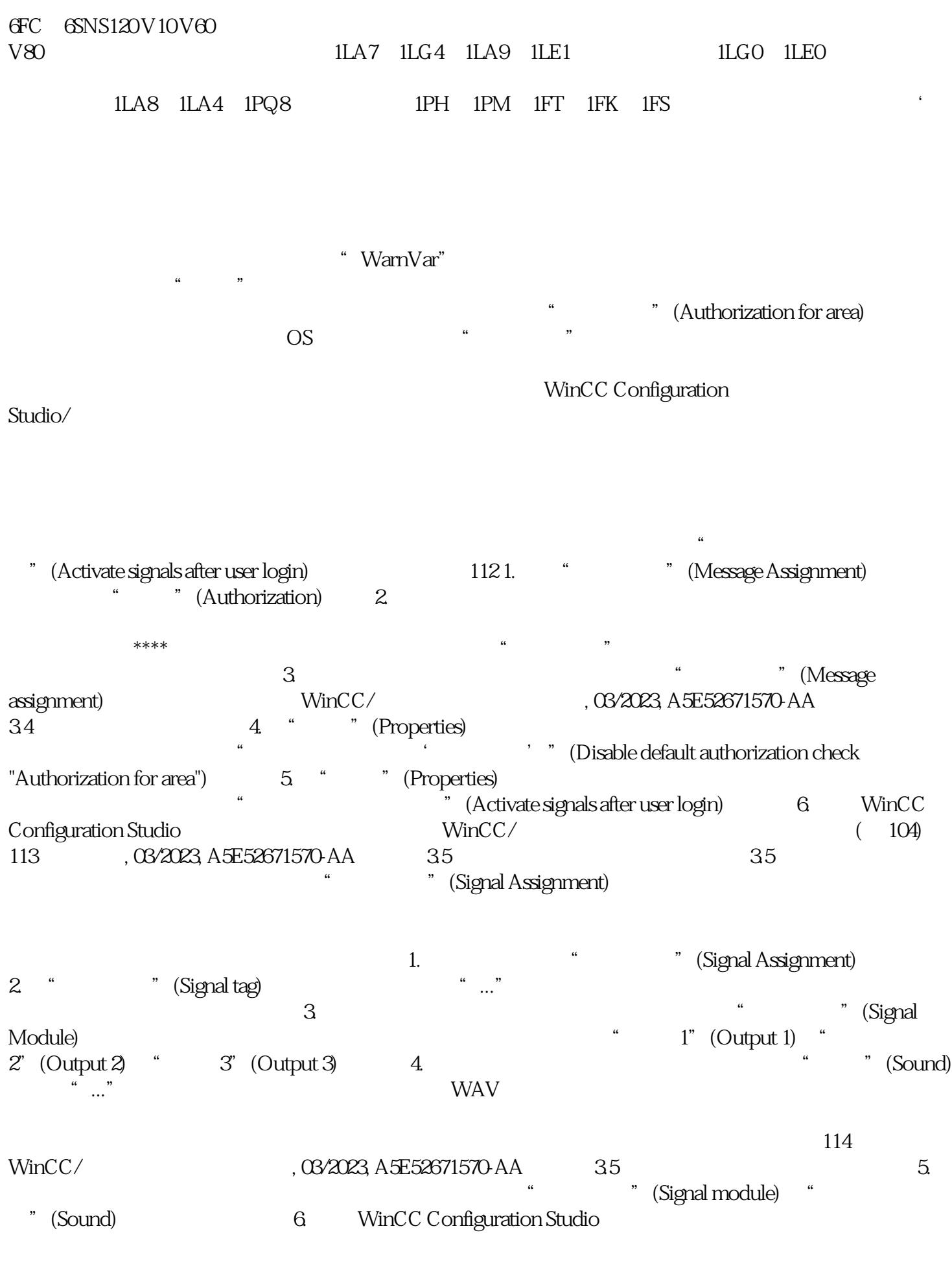

仅播放一个声音是合理的选择。 如果有多条排队的消息,且声音输出受到限制,则"声音"(Sound)

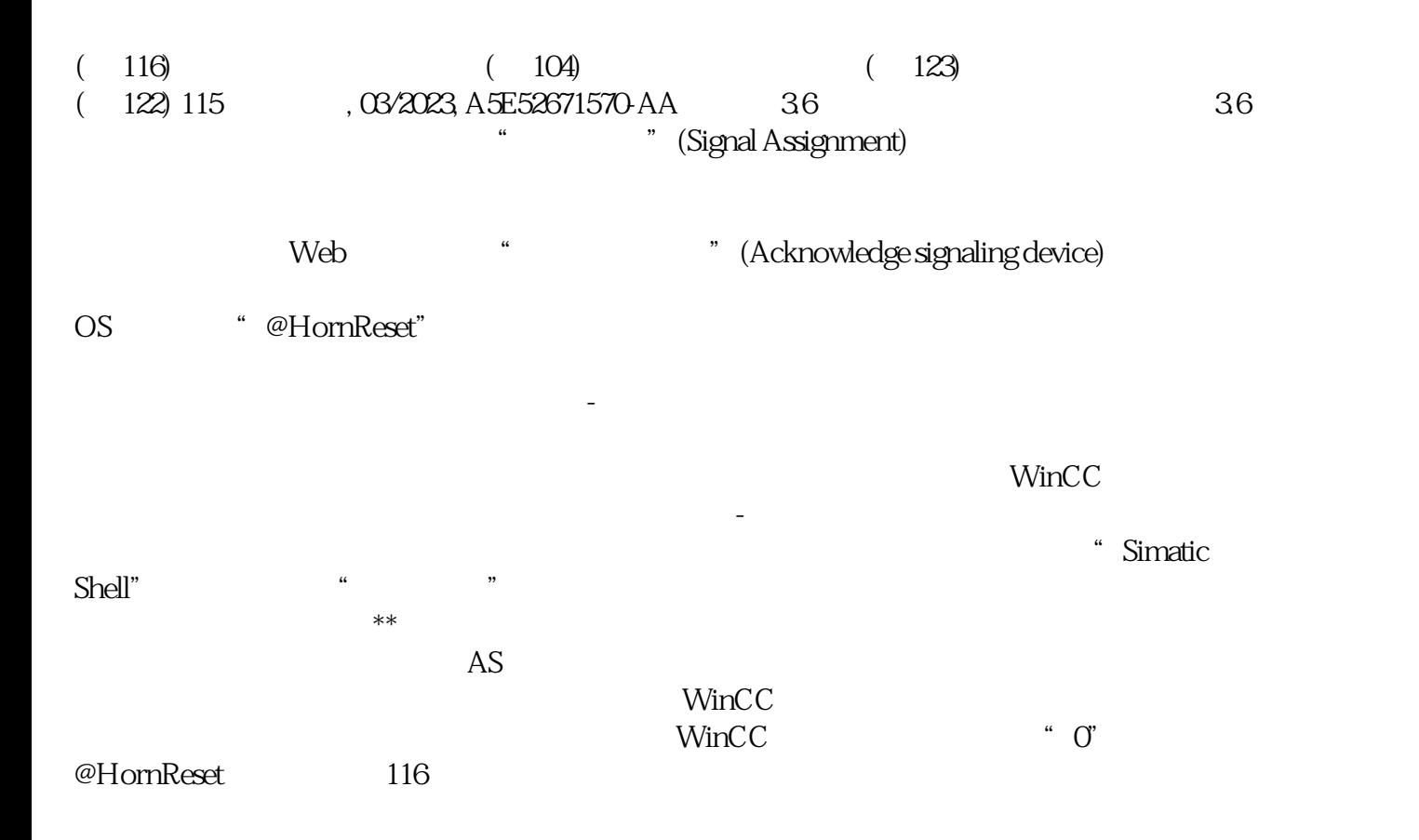